## **-26 کنترل خطا در مدل سازي در ETABS**

ممکن است انجام مدل سازي و یا اختصاص عناصر با خطاهایی همراه باشد که از دید طراح دور بماند در صورت وجود چنین خطاهایی گاها نرم افزار نتایج اشتباهی را ارائه می کند بنابراین قبل از تحلیل و طراحی سازه باید خطاهاي احتمالی چک شود براي کنترل خطاها بصورت زیر عمل کنید

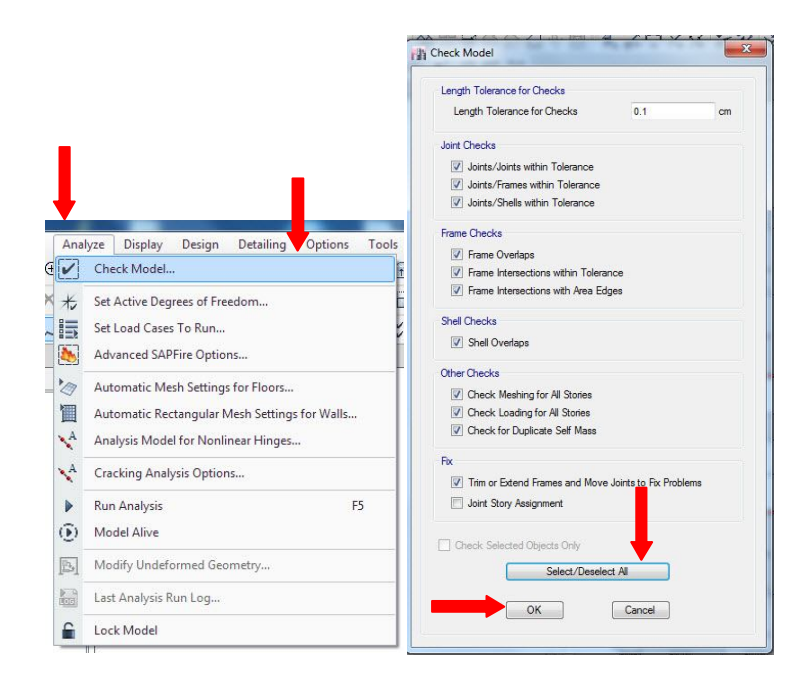

توجه با کلیک روي All Select همه تیک ها خورده باشند بعد از کلیک روي ok برنامه را اجرا کنید و درصورت عدم وجود خطا گزارش زیر داده خواهد شد ولی اگر خطا گزارش شد حتما نسبت به رفع آن اقدام کنید تا به گزارش عدم خطا برسید .

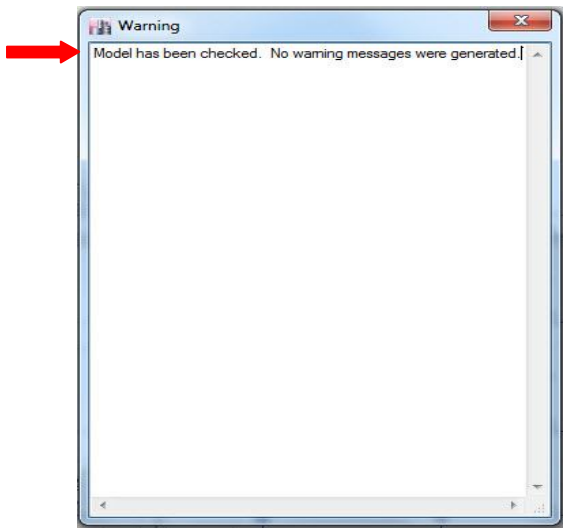

سال ۱۴۰۱ ايران - تهران غلامحسيني .91 TIVTYTFT